Ministère de l'Enseignement Supérieur et de la Recherche Scientifique

Université de Abdelhamid Ben Badis de Mostaganem FACULTÉ DES SCIENCES EXACTE ET DE L'INFORMATIQUE DÉPARTEMENT MATHÉMATIQUES ET INFORMATIQUE FILIÈRE : MATHÉMATIQUES

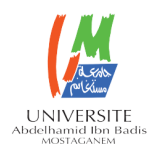

### MÉMOIRE DE FIN D'ÉTUDES

Pour l'Obtention du Diplôme de Master en Mathèmatiques délivré par

Université de Mostaganem

Spécialité "Modélisation, Contrôle et Optimisation"

Présentée par :

Nedjoua Zahra Abdelouhab

### SOLUTION NUMERIQUE D'UN PROBLEME DE CALCUL DES VARIATIONS EN UTILISANT LES ONDELETTES DE JACOBI

soutenu publiquement le 23 juin 2022 devant le jury composé de :

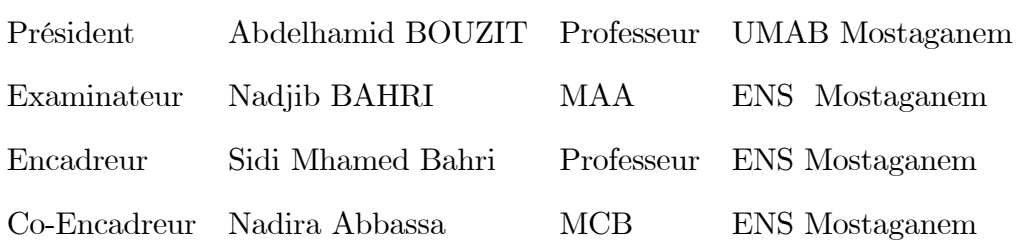

Année Universitaire : 2021 / 2022

### $\label{eq:3} \textbf{D\'edicace}$

Je dédie ce humble travail en signe de respect, reconnaissance et de remerciement à mon chèr père qui m'a aidé de prés et de loin, ma mére à mon frère  $\bf{Fouad},$  ma soeur  $\bf{douniized}$  ,

et à ma chére  $\tt{tante}$  Rachida .

 $\cdots$ 

 $\ldots$ 

### Remerciemet

Tout d'abord, je tiens à remercier Allah, tout puissant, de m'avoir donné la force pour survivre, ainsi que l'audace pour dépasser toutes les dificultés, et pour faire ce travail.

J'exprime ma sincère gratitude et remerciements à mon encadreur Mme. Abbassa

**Nadira** pour ses conseils précieux, son aide dans le cheminement de cette étude et pour la peine qu'elle s'est donnée tout au long de ce travail a... n de faire ce document.

Un grand merci à Mme. Kaissarelli Zeineb d'avoir été si patient avec moi et de m'avoir aidé dans les moments les plus dificiles, vous avez rendu l'impossible possible et je vous n'oublierai jamais.

Je présente mes remerciemments à Mr. Fettouch Houari et Mme. Ould ALI Soumia pour leurs soutien , merci de m'avoir donné la force.

J'adresse mes remerciements à Mr. Bahri Nadjib pour avoir bien voulu examiner ce tarvail. Je remercie Mr. Bouzit Abdelhamid pour qu'il me fait en présidant de jury de ce mémoire.

Je remercie trés chaleureusement à mes amies C.Amira, A. Chaimaa, B.Aicha et

**B.Meriem** pour toutes les années que nous avons vécues ensemble.

Mes pensées vont enfin à toute ma famille, ma mêre pour son soutien sincére, ma chère tante, ma grand mère pour ses prières, mon frère et ma sœur pour leur présence existe, leur soutien inconditionnel et leurs encouragements durant toutes ces années d'études.

Un grand merci à mon père, qui m'a soutenu et m'encouragé à finir ce travail.

# Chapitre 1

# Préliminaires

### $1.1$ Les polynômes Orthogonaux

#### L'orthogonalité 1.1.1

**Définition 1.1.1** Soient a et b deux réels tels que  $-\infty < a < b < +\infty$ . On introduit la fonction  $\omega$  dite fonction poids qui est positive, continue sauf peut être aux

extrémités, integrable sur  $[a, b]$  et vérifiant

$$
\int_{a}^{b} \omega(x)dx < \infty. \tag{1.1}
$$

L'espace de Hilbert $L^2_{\omega}(]a,b[)$  est défini par

$$
L^2_{\omega}(|a,b|) = \left\{ f \in \mathbb{R} / \int_a^b f^2(x)\omega(x)dx < \infty. \right\} \tag{1.2}
$$

Le produit scalaire de  $L^2_{\omega}(]a,b[)~$  est donné par

<span id="page-4-1"></span>
$$
\langle f, g \rangle_{\omega} = \int_{a}^{b} f(x)g(x)\omega(x)dx.
$$
 (1.3)

Si f et g sont deux fonctions continues, alors

<span id="page-4-0"></span>
$$
fg \in L^1([a, b]). \tag{1.4}
$$

Il est clair que si f et g sont deux fonctions continues, alors 1.4 est satisfaite. Par conséquent, équation 1.3 est valide.

**Définition 1.1.2** On dit que deux fonctions  $f$  et  $g$  de  $L^2_{\omega}([a, b])$  sont orthogonales si

$$
\langle f, g \rangle_{\omega} = 0. \tag{1.5}
$$

**Définition 1.1.3** Une famille de fonctions  $f_0, f_1, ..., f_l$  (l fini ou infini) est dite orthogonale  $[2]$  si

$$
\langle f_i, f_j \rangle_{\omega} = \begin{cases} 0, i \neq j \\ \zeta(\zeta > 0), i = j \end{cases}
$$

Si  $\zeta = 1$ , cette famille est dite orthonormale.

Soit  $\{f_i\}_i > 0$  une famille de fonctions de  $L^2_{\omega}([a, b])$  qui soit une famille orthonormale. Cette famille forme une base orthonormale (B.O.N) de  $L^2_{\omega}(]a, b[)$  si et seulement si chaque fonction  $f \in L^2_{\omega}([a, b])$  admet une décomposition unique dans cette famille

$$
f = \sum_{i \ge 0} f_i c_i,\tag{1.6}
$$

où les coefficients  $c_i$  sont définies par

$$
c_i = \langle f, f_i \rangle_{\omega} = \int_a^b f(x) f_i(x) \omega(x) dx.
$$
 (1.7)

#### $1.1.2$ Les polynômes de Jacobi

Soit l'espace de Hilbert  $L^2_{\omega(\alpha,\beta)}([-1,1])$  avec la fonction poids  $\omega^{(\alpha,\beta)}$ 

$$
\omega^{(\alpha,\beta)}(x) = (1-x)^{\alpha}(1+x)^{\beta}.
$$
 (1.8)

**Remarque 1.1.1** La fonction poids  $\omega^{(\alpha,\beta)}$  soit intégrable sur l'intervalle [-1,1], si et seulement si on impose la condition suivante aux paramètres  $\alpha$  et  $\beta$ 

$$
\alpha, \beta > -1. \tag{1.9}
$$

en effet,

$$
\int_{-1}^{1} \omega^{\alpha,\beta}(x)dx = \frac{2^{\alpha+\beta+1}\Gamma(\alpha+1)\Gamma(\beta+1)}{(\alpha+\beta+1)\Gamma(\alpha+\beta+1)}.\tag{1.10}
$$

**Définition 1.1.4** Les polynômes de Jacobi de degré m sont orthogonaux dans l'espace  $L^2_{\omega(\alpha,\beta)}([-1,1])$ 

$$
J_m^{\alpha,\beta}(x) = \frac{(\alpha + \beta + 2m - 1)[\alpha^2 - \beta^2 + x(\alpha + \beta + 2m)(\alpha + \beta + 2m - 2)]}{2m(\alpha + \beta + 2m - 2)(\alpha + \beta + m)} J_{m-1}^{\alpha,\beta}(x)
$$

$$
- \frac{(\alpha + m - 1)(\beta + m - 1)(\alpha + \beta + 2m)}{m((\alpha + \beta + 2m - 2)(\alpha + \beta + m)} J_{m-1}^{\alpha,\beta}(x),
$$

 $où$ 

$$
\begin{cases}\nJ_0^{\alpha,\beta}(x) = 1 \\
J_1^{\alpha,\beta}(x) = \frac{\alpha+\beta+2}{2}x + \frac{\alpha-\beta}{2}\n\end{cases}
$$

Les polynômes de Jacobi noté  $J_m^{(\alpha,\beta)}$  sont solutions de l'équation différentielle homogène du second ordre

$$
(1 - x2)y'' + (\beta - \alpha - (\beta - \alpha + 2)x)y' + m(m + \alpha + \beta + 1)y = 0.
$$

Cette équation est équivalente à l'équation de de Sturm- Liouville

$$
\frac{d}{dx}(1-x)^{\alpha+1}(1+x)^{\beta+1}y') + m(m+\alpha+\beta+1)(1-x)^{\alpha}(1+x)^{\beta}y = 0, \qquad (1.11)
$$

avec  $m$  est le degré du polynôme.

Les polynômes de Jacobi sont définis explicitement par ces formules

1. La formule de Rodrigues :

$$
J_m^{\alpha,\beta}(x) = \frac{(-1)^m}{2^m m!} (1-x)^{-\alpha} (1+x)^{-\beta} \frac{d^m}{dx^m} [(1-x)^{\alpha+m} (1+x)^{\beta+m}.\tag{1.12}
$$

2. La formule analytique :

$$
J_m^{\alpha,\beta}(x) = \frac{1}{2^m} \sum_{k=0}^m \binom{m+\alpha}{k} \binom{m+\beta}{m-k} (x-1)^{m+k} (1+x)^k.
$$
 (1.13)

**Théorème 1.1.1** Les poylnômes de Jacobi forment une base orthogonale pour  $L^2_{\omega^{(\alpha,\beta)}}([-1,1])$ [1].

On peut écrire le produit scalaire dans  $L^2_{\omega^{(\alpha,\beta)}}([-1,1])$  par la relation suivante

$$
\langle J_n^{(\alpha,\beta)}, J_m^{(\alpha,\beta)} \rangle = \int_{-1}^1 J_n^{(\alpha,\beta)}(x) J_m^{(\alpha,\beta)}(x) \omega^{(\alpha,\beta)}(x) dx, \forall n, m \in \mathbb{N}
$$
 (1.14)  

$$
= h_m^{(\alpha,\beta)} \delta_{n,m},
$$

où

$$
h_m^{(\alpha,\beta)} = ||J_m^{(\alpha,\beta)}(x)||^2 = \frac{2^{\alpha+\beta+1}\Gamma(\alpha+m+1)\Gamma(\alpha+m+1)}{(2m+1+\alpha+\beta)m!\Gamma(\alpha+\beta+m+1)},
$$
(1.15)

le coefficient  $\delta_{n,m}$  représente la fonction de Kronecker, et Le coefficient  $h_m^{(\alpha,\beta)}$  est utilisÈ pour la normalisation.

tel que le coefficient  $h_m^{(\alpha,\beta)}$  représente la normalisation.

Proposition 1.1.1 Dans la suite, nous aurons besoin des propriétées suivantes reliant les polynômes de Jacobi

1. 
$$
J_m^{(\alpha,\beta)}(1) = \frac{\Gamma(m+1+\alpha)}{\Gamma(1+\alpha)\Gamma(m+1)}
$$
.  
2.  $J_m^{(\alpha,\beta)}(x) = (-1)^m J_m^{(\alpha,\beta)}(-x)$ .

Exemple 1.1.1  $[2] \text{si } \alpha = 0 \text{ et } \beta = 2$  $[2] \text{si } \alpha = 0 \text{ et } \beta = 2$ 

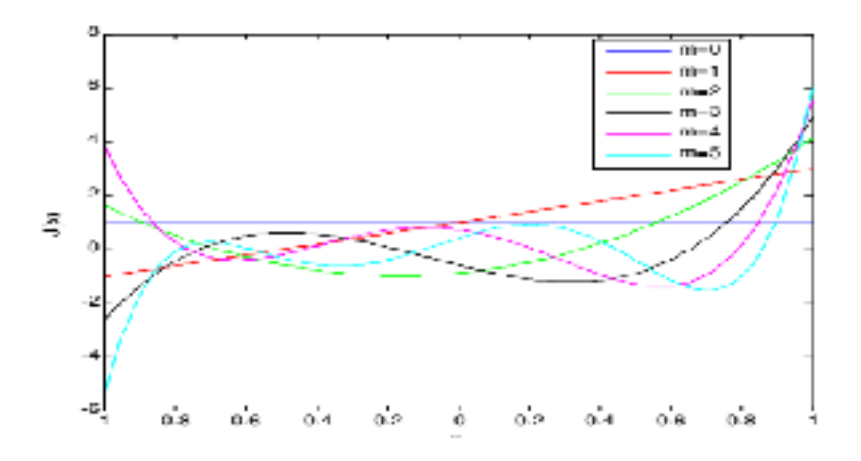

Les polynômes de Jacobi  $J^{\left(0,2\right)}$ 

Exemple 1.1.2 Si  $\alpha = \beta$ , nous avons les polynômes ultrasphériques. Par exemple,  $\label{eq:1} si\ \alpha=\beta=0,\ on\ a\ les\quad polyn\hat o mes\ de\ Legendre.$ 

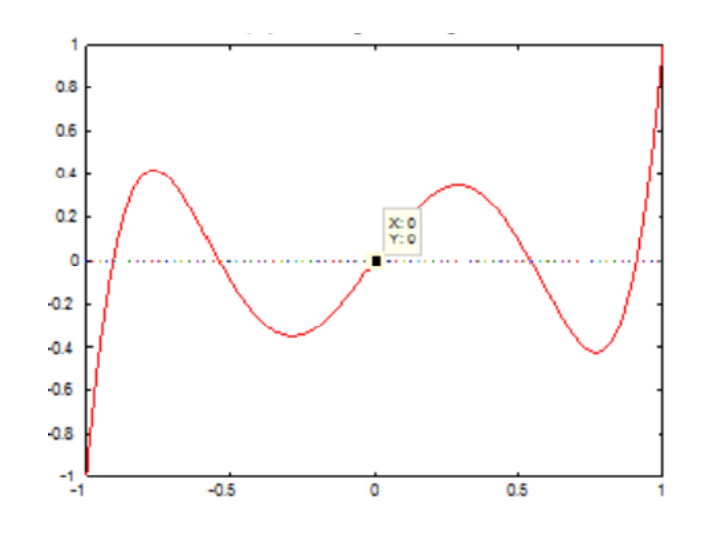

Polynômes de Legendre

si  $\alpha = -\frac{1}{2}$  et  $\beta = \frac{1}{2}$ , nous avons les polynômes de Tchebitchev de 3ème espèce

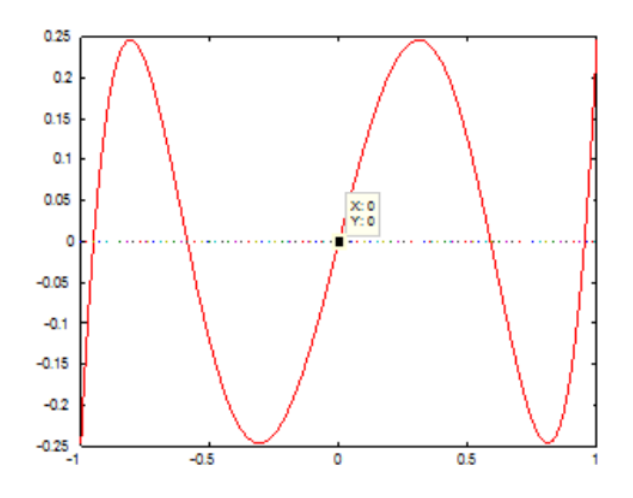

### **LES ONDELETTES**  $1.2$

La théorie des ondelettes demeure un outil mathématique très puissant dans le traitement du signal et dans divers applications scientifiques. Elle est apparue au début des années 80 du dernier siècle.

#### $1.2.1$ Historique des ondelettes

Il est connue que l'analyse de Fourier (série de Fourier et transformée de Fourier) a été la seule technique utilisée pour l'analyse du signal jusqu'au 20ème siècle. La transformée de Fourier permet le passage de la représentation temporelle du signal à la représentation fréquentielle.

Dans le traitement du signal, on cherche une localisation en temps-fréquence du signal, ce que l'analyse de Fourier ne l'offrait pas. Aussi parmi les inconvénients de l'analyse de Fourier, ses fonctions analysantes *sin* et cos sont définies et continues sur  $\mathbb{R}$ , donc elles ne peuvent pas analyser les signaux de haute fréquence localisée. Ainsi, la transformée de Fourier ne fournit aucune information dans le domaine temporel

sur le signal.

Le terme ondelettes a été inventé pour la première fois par l'ingénieur géophysique Jean Morlet au début des année 1980's en collaboration avec Alex Grossmann. Bien que, les premières ondelettes sont définies par Alfred Haar en 1909. Yves Meyer et Stéphane Mallat sont reconnus comme des fondateurs de la théorie des ondelettes, les onde lettes sont devenues un outil très connus dans le traitement du signal dans d'autres domaines.

#### $1.2.2$ Définition des ondelettes

**Définition 1.2.1** Les ondelettes forment une famille de fonctions construites à partir de la dilatation et la translation d'une fonction unique  $\Psi$  dans l'espace  $L^2(\mathbb{R})$ appelée ondelette mère.

$$
\Psi_{a,b}(x) = |a|^{\frac{-1}{2}} \Psi\left(\frac{x-b}{a}\right), a, b \in \mathbb{R}, a \neq 0 ,
$$
\n(1.16)

avec a est un paramètre de dilatation et b est un paramètre de translation.

$$
\begin{cases}\n a = a_0^{-j}, \ a_0 > 1 \\
 b = nb_0 a_0^{-j}, \ b_0 > 1\n\end{cases}
$$
\n(1.17)

nous avons la famille des ondelettes discrètes, pour n et j des entiers positifs

$$
\Psi_{j,n}(x) = |a_0|^{\frac{1}{2}} \Psi(a_0^j x - nb_0).
$$
\n(1.18)

Où  $\left\{\Psi_{(j,n)}(x)\right\}_{j,n\in\mathbb{N}}$  forme une base d'on<br>delette de  $L_2(\mathbb{R}).$ Si de plus  $a_0 = 2, b_0 = 1$  et

$$
\langle \Psi_{k,n}, \Psi_{l,m} \rangle = \delta_{k,l} \delta_{k,m},\tag{1.19}
$$

alors ,<br>on  ${\bf a}$ 

$$
\Psi_{j,n}(x) = |2|^{\frac{j}{2}} \Psi(2^j x - n). \tag{1.20}
$$

et la famille  $\left\{\Psi_{(j,n)}(x)\right\}_{j,n\in\mathbb{N}}$  forme une base orthonormale de  $L^2_{\omega}([0,1]).$ 

### Exemples d'ondelettes  $1.2.3$

 $-$ les ondelettes de Ha<br/>âr

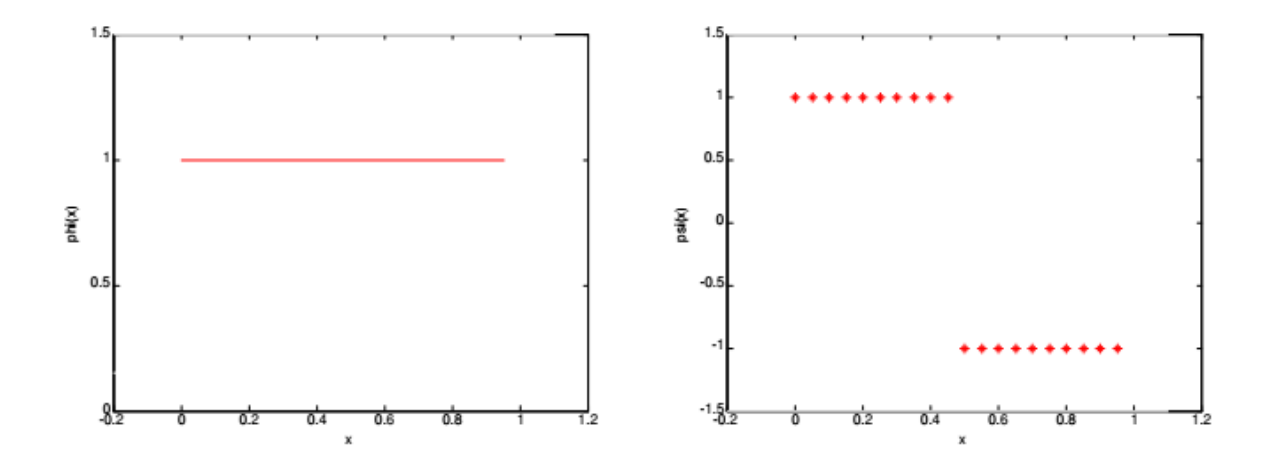

Les ondelettes de Haar

– L'ondelettes Châpeau Mexicâin

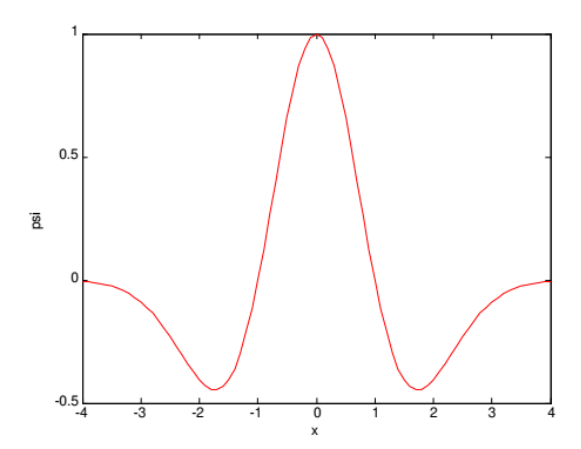

 $-$  L'ondelette de Morlette

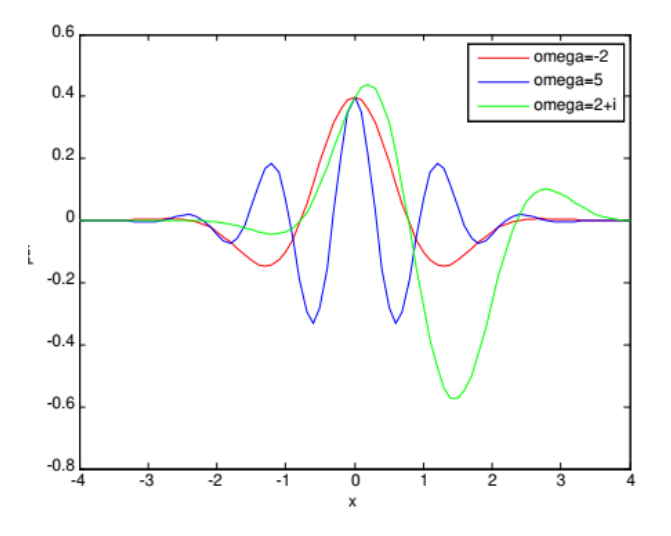

### Calcul variationnel  $1.3$

La recherche de conditions d'extrémum se poursuivit aux XVIIIE et XIXE siècles, notamment avec les travaux de Legendre, Jacobi et Weierstrass<sup>[7]</sup>, pour aboutir au début du  $XXE$  siècle à une théorie bien élaborée que l'on situe aujourd'hui dans le cadre du calcul différentiel au sens de Fréchet dans les espaces de Banach. Mais de difficiles problèmes relatifs à l'existence de ces extrémums restent encore ouverts.

Plus récemment, les travaux de Morse relancèrent l'intérêt porté au calcul des variations. Utilisant à la fois des techniques d'analyse fonctionnelle, de topologie algébrique et de topologie différentielle, ils sont à l'origine de ce qu'on appelle maintenant l'analyse différentielle globale, une des théories carrefours de la mathématique actuelle.

Calcul des variations. En mathématiques, et plus précisément en analyse fonctionnelle, le calcul des variations (ou calcul variationnel) est un ensemble de méthodes permettant de minimiser une fonctionnelle. Celle-ci, qui est à valeurs réelles, dépend d'une fonction qui est l'inconnue du problème :

$$
I(y) = \int_{\Omega} f(x, y(x), y'(x)) dx, y \in X.
$$
 (1.21)

### Problème fondamental du calcul des variations 1.4

Etant donné une fonction  $f = f(x, y, y')$  trouver les fonctions  $y(x)$  qui mènent à des extrema de l'intégrale  $\Omega$ 

$$
I = \int_{x1}^{x2} f(x, y, y') dx,
$$
 (1.22)

sous les conditions aux limites

$$
\begin{cases}\ny(x_I) = a, \\
y(x_2) = b.\n\end{cases}
$$
\n(1.23)

Comment faire pour savoir quelles fonctions  $y(x)$  minimisent ou maximisent l'intégrale  $I$ ? C'est à cette question que répond l''equation d'Euler-Lagrange

$$
\frac{\partial f}{\partial y} - \frac{d}{dx} (\frac{\partial f}{\partial y'}) = 0.
$$
\n(1.24)

# **Chapitre 2**

### Les ondelettes de Jacobi

### Définition des ondelettes de Jacobi 2.1

**Définition 2.1.1** [1] Les ondelettes de Jacobi sont des dilatations et translations des polynômes. de Jacobi, le paramètre de dilatation  $a = 2^{-j}$  et le paramètre de translation  $b = (2n - 1) 2^{-j}$ 

$$
\Psi_{n,m}^{\alpha,\beta}(x) = \begin{cases}\n\sqrt{\frac{m!(2m+\alpha+\beta+1)\Gamma(m+\alpha+\beta+1)}{2^{\alpha+\beta+1}\Gamma(m+\beta+1)}} 2^{\frac{j}{2}} J_m^{\alpha,\beta} (2^j x - 2n + 1) \\
s i \frac{n-1}{2^{j-1}} \leq x < \frac{n}{2^{j-1}} \\
0, & \text{ailleurs.} \n\end{cases} \tag{2.1}
$$

avec  $m = 0, ..., M - 1$  (*M* le degré le plus élevé des polynômes),  $n = 1...2^{j-1}$  ( $j \in \mathbb{N}^*$ ) est le nombre des niveaux de la décomposition et  $x\in[0,1]$  .

**Remarque 2.1.1** le coefficient  $\sqrt{\frac{m!(2m+\alpha+\beta+1)\Gamma(m+\alpha+\beta+1)}{2^{\alpha+\beta+1}\Gamma(m+\beta+1)}}$  assure l'orthonormalité de la base.

$$
\Psi^{(\alpha,\beta)} = \Psi^{(\alpha,\beta)}(k,\hat{n},m,x),\tag{2.2}
$$

avec quatre arguments  $\hat{n} = 2n - 1$ ,  $n = 1, 2, 3, \dots, 2^{j-1}$ , j peut assumer n'importe quel entier positif, $2^j$  représente le nombre de niveaux de décomposition,  $m=0,1,...,M$ est le degré des polynômes de Jacobi  $(M \in \mathbb{N}^*)$ .

### Approximation d'une fonction  $2.2$

Toute fonction  $\ f\in L^2_{\omega}([0,1]),$  se décompose dans la base par

$$
f(x) = \sum_{n=1}^{2^{j-1}} \sum_{m=0}^{\infty} C_{n,m} \Psi_{n,m}^{(\alpha,\beta)}(x),
$$
 (2.3)

où

$$
C_{n,m} = \left\langle f, \Psi_{n,m}^{(\alpha,\beta)} \right\rangle_{\omega_n} = \int_0^1 f(x) \Psi_{n,m}^{(\alpha,\beta)}(x) \omega_n(x) dx.
$$
 (2.4)

Pour des raison de calcul, la fonction dans l'equation précédante peut être approchée par

$$
f(x) \approx \sum_{n=1}^{2^{j-1}} \sum_{m=0}^{M-1} C_{n,m} \Psi_{n,m}^{(\alpha,\beta)}(x) = C^T \Psi(x),
$$
 (2.5)

où  $C$  et  $\Psi$  sont deux vecteurs de dimensions  $2^{j-1}M,$  donneés par

$$
C = [C_{1,0}, C_{1,1}...C_{1,M}, ..., C_{2^{j-1},0}, C_{2^{j-1},1}, ..., C_{2^{j-1},M}]^{\top},
$$
\n(2.6)

 ${\it et}$ 

$$
\Psi^{(\alpha,\beta)}(x) = \left[ \Psi_{1,0}^{(\alpha,\beta)}(x), \Psi_{1,1}^{(\alpha,\beta)}(x) \dots \Psi_{1,M}^{(\alpha,\beta)}(x), \Psi_{2^{j-1},0}^{(\alpha,\beta)}(x), \Psi_{2^{j-1},1}^{(\alpha,\beta)}(x), \dots, \Psi_{2^{j-1},M}^{(\alpha,\beta)}(x) \right]^\top. \tag{2.7}
$$

**Théorème 2.2.1** [1] Toute fonction  $f \in L^2_{\omega(\alpha,\beta)}([0,1])$  peut être représentée sous la forme

$$
f(x) = \sum_{n=1}^{2^{j-1}} \sum_{m \ge 0} C_{nm} \Psi_{n,m}^{(\alpha,\beta)}(x),
$$

où la convergence des séries à lieu dans  $L^2_{\omega(\alpha,\beta)}([0,1[)$  .

### La matrice opérationelle de dérivation des on-2.3 delettes de Jacobi

Dans cette section, on donne la formule de la dérivée du polynôme de Jacobi. Ensuite, on définit la matrice opérationnelle de la dérivation des onde lettes de Jacobi.

#### 2.3.1 Dérivée du polynôme de Jacobi

**Théorème 2.3.1** soient  $x \in [-1,1], \alpha, \beta \in \mathbb{R}$  tels que  $\alpha > -1, \beta > -1$  et  $m \in \mathbb{N}$ . La dérivee du polynôme de Jacobi est donnée par

$$
(J_m^{(\alpha,\beta)}(x))' = \begin{cases} \frac{\Gamma(m+\beta+1)}{2\Gamma(m+\alpha+\beta+1)} \sum_{i=0}^{m-1} \frac{(2i+\alpha+\beta+1)\Gamma(i+\alpha+\beta+1)}{\Gamma(i+\alpha+1)} \times \\ \left[ \sum_{j=i}^{m-1} (-1)^{\frac{j-i(2(j+1)+\alpha+\beta)\Gamma(j+\alpha+1)}{\Gamma(j+\beta+2)}} \right] J_i^{(\alpha,\beta)}(x), \ m \ge 1 \\ 0, & m = 0 \end{cases}
$$
(2.8)

#### La matrice opérationelle de dérivation 2.3.2

Dans ce qui suit, nous présentons la matrice opérationnelle de dérivation des ondelettes de Jacobi.

**Théorème 2.3.2** Soit  $x \in [0,1]$  la dérivée du vecteur d'ondelette de Jacobi peut être  $exprim\acute{e}e$  par

$$
\frac{d\Psi^{(\alpha,\beta)}(x)}{dx} = D^{(\alpha,\beta)}\Psi^{(\alpha,\beta)}(x) ,
$$
\n(2.9)

où  $D^{(\alpha,\beta)}$  exprime la matrice opérationnelle de dérivation de dimension  $2^{j-1}(M+1)\times$  $2^{j-1}(M+1)$  donnée par

$$
D^{(\alpha,\beta)} = \begin{pmatrix} F^{(\alpha,\beta)} & 0 & \cdots & 0 \\ 0 & F^{(\alpha,\beta)} & \ddots & \vdots \\ \vdots & \ddots & \ddots & 0 \\ 0 & \cdots & 0 & F^{(\alpha,\beta)} \end{pmatrix}
$$
 (2.10)

avec $F^{(\alpha,\beta)}$ une matrice carrée de dimension $(M+1)\times(M+1)$ tel<br/>que les élèments  $(i, j)$  sont donné par

$$
F_{i,j}^{(\alpha,\beta)} = \begin{cases} 2^{k+1} \frac{\sqrt{h_{j-1}^{(\alpha,\beta)}}}{\sqrt{h_{i-1}^{(\alpha,\beta)}}} \gamma_{j-1,i-1}^{(\alpha,\beta)}, & \text{si } i > j \\ 0, & \text{sinon} \end{cases}
$$
(2.11)

la fonction Gamma et  $\langle .,.\rangle_{L^2_{\omega^{(\alpha,\beta)}}}$ dénote le produit scalaire de  $L^2_{\omega^{(\alpha,\beta)}}([-1,1])$ . Le coefficient  $h_{m}^{(\alpha,\beta)}$  est utilisé pour la normalisation.

 pour  $i=2,...,M+1$  et  $j=1,...,i-1,$  tels que  $h^{(\alpha,\beta)}_{j-1}$  et  $h^{(\alpha,\beta)}_{i-1}$  sont définis à partir de l'équation (??)<br/>et les coefficients  $\gamma_{i-1,j-1}^{(\alpha,\beta)}$  sont donnés par

$$
\gamma_{i-1,j-1}^{(\alpha,\beta)} = \frac{\Gamma(i+\beta)}{2\Gamma(i+\alpha+\beta)} \frac{(2(j-1)+\alpha+\beta+1)\Gamma(\alpha+\beta+j)}{\Gamma(\alpha+j)} \times \left[ \sum_{d=j-1}^{i-2} (-1)^{d-j+1} \frac{(2(d+1)+\alpha+\beta)\Gamma(\alpha+d+1)}{c} \right].
$$
\n(2.12)

# Chapitre 3

# Application de la métode des ondelettes de Jacobi pour résoudre un problème de calcul variationnel

Dans cette partie, on applique la méthode des ondelettes de Jacobi pour rèsoudre un problËme de calcul variationnel.

### 3.1 L'équation d'Euler Lagrange

**Théorème 3.1.1** [\[6\]](#page-26-3) Une condition nécessaire pour que l'intégrale

$$
I = \int_{x1}^{x2} f(x, y, y') dx.
$$

atteigne un extremum sous les conditions aux limites

$$
\begin{cases}\ny(x_1) = a, \\
y(x_2) = b.\n\end{cases}
$$
\n(3.1)

est que la fonction  $y=y(x)$  satisfasse à l'équation d'Euler–Lagrange

$$
\frac{\partial f}{\partial y} - \frac{d}{dx}(\frac{\partial f}{\partial y'}) = 0.
$$
\n(3.2)

### Exemple d'application  $3.2$

On applique la méthode des ondelettes de Jacobi pour rèsoudre un problème de calcul variationnel.

**Exemple 3.2.1** Considérons le problème de variation suivant  $\vert \gamma \vert$ 

<span id="page-19-0"></span>
$$
Minv[y] = \int_0^1 (y'^2(t) - 6t^2y(t))dt.
$$
\n(3.3)

le problème est devenu un problème d'optimisation quadratique avec contraintes linéaires

avec les conditions aux bords

$$
y(0) = 0, y(1) = \frac{1}{4}.
$$

L'équation d'Euler-Lagrange correspondante est

$$
\frac{\partial f}{\partial y} - \frac{d}{dx} \left( \frac{\partial f}{\partial y'} \right) = 0
$$
  

$$
\implies y'' - 3t^2 = 0
$$
  

$$
\implies y' = t^3,
$$

Où la solution exacte à ce problème est

$$
y(t) = \frac{t^4}{4} \tag{3.4}
$$

Pour résoudre ce problème  $(3.3)$  en utilisant les ondelettes de Jacobi on  $\mathbf a$ 

$$
y(t) = \sum_{n=1}^{2^{j-1}} \sum_{m=0}^{M} C_{n,m} \Psi_{n,m} = C^t \Psi(t).
$$
\n
$$
y'(t) = C^t D \Psi(t).
$$
\n(3.5)

On remplace  $y$  et  $y\prime$  dans le problème

$$
= \int_0^1 (C^t D\Psi(t))^{2} + 6t^2 (C^t \Psi(t) dt
$$
  
\n
$$
= \int_0^1 (C^t D\Psi(t))^{2} dt + \int_0^1 6t^2 C^t \Psi(t) dt
$$
  
\n
$$
= \int_0^1 C^t D\Psi(t) \Psi(t)^t D^t C dt + \int_0^1 6t^2 C^t \Psi(t) dt
$$
  
\n
$$
= C^t D \int_0^1 \Psi(t) \Psi(t)^t D^t C dt + C^t \int_0^1 6t^2 \Psi(t) dt.
$$

 $\mathrm{o}\grave{\mathrm{u}}$ 

$$
C = [C_{1,0}, C_{1,1}...C_{1,M}, ..., C_{2^{j-1},0}, C_{2^{j-1},1}, ..., C_{2^{j-1},M}]^{\top},
$$

 ${\it et}$ 

$$
\Psi_{n,m}^{(\alpha,\beta)}(x) = \left[ \Psi_{1,0}^{(\alpha,\beta)}(x), \Psi_{1,1}^{(\alpha,\beta)}(x) \dots \Psi_{1,M}^{(\alpha,\beta)}(x), \Psi_{2^{j-1},0}^{(\alpha,\beta)}(x), \Psi_{2^{j-1},1}^{(\alpha,\beta)}(x), \dots, \Psi_{2^{j-1},M}^{(\alpha,\beta)}(x) \right]^{\top}.
$$

on prend $m=0,1,2$ et  $j=1$ 

$$
n = 0, 1
$$
 et  $\alpha = \beta = 0$  (Legendre)

$$
\Psi_{1,0}(t) = \begin{cases} \sqrt{2} & \text{sur } [0, \frac{1}{2}[\\ 0, & \text{ailleurs} \end{cases}
$$

$$
\Psi_{1,1}(t) = \begin{cases} \sqrt{6}(4t-1) & \text{sur } [0, \frac{1}{2}[\\ 0, & \text{ailleurs} \end{cases}
$$

$$
\Psi_{1,2}(t) = \begin{cases}\n\sqrt{10}(24t^2 - 12t + 1) & \text{sur}[0, \frac{1}{2}[\\
0, & \text{ailleurs}\n\end{cases}
$$

$$
\Psi_{2,0}(t) = \begin{cases}\n\sqrt{2} & \text{sur}[\frac{1}{2}, 1[\\
0, & \text{ailleurs}\n\end{cases}
$$

$$
\Psi_{2,1}(t) = \begin{cases}\n\sqrt{6}(4t-3) & \text{sur}[\frac{1}{2},1[\\0, & \text{ailleurs} \n\end{cases}
$$

$$
\Psi_{2,2}(t) = \begin{cases}\n\sqrt{10}(24t^2 - 36t + 13)sur[\frac{1}{2}, 1]\\
0, \quad \text{ailleurs}\n\end{cases}
$$

avec

$$
\Psi(0) = \left[\sqrt{2}, -\sqrt{6}, \sqrt{10}, 0, 0, 0\right]^{\top}
$$

$$
\Psi(1) = \left[0, 0, 0, \sqrt{2}, \sqrt{6}, \sqrt{10}\right]^{\top}
$$

on calcule  $\int_0^1 \Psi(t) \psi(t)^t dt$ 

$$
\int_0^1 \Psi(t)\Psi(t)^t dt = \begin{pmatrix}\n1 & 0 & 0 & 0 & 0 & 0 \\
0 & \frac{1}{6}\sqrt{6} & 0 & 0 & 0 & 0 \\
0 & 0 & 0 & 0 & 0 & 0 \\
0 & 0 & 0 & 1 & 0 & 0 \\
0 & 0 & 0 & 0 & \frac{13}{3}\sqrt{6} & 0 \\
0 & 0 & 0 & 0 & 0 & 1\n\end{pmatrix}
$$
\n
$$
\int_0^1 6t^2 \Psi(t) dt = \begin{pmatrix}\n\frac{1}{4}\sqrt{2} \\
\frac{1}{8}\sqrt{6} \\
\frac{1}{8}\sqrt{6} \\
\frac{1}{40}\sqrt{10} \\
\frac{3}{40}\sqrt{10}\n\end{pmatrix}
$$

on calcule  $h_0, h_1$  et  $h_2$  d'après  $\left(?\right)$ 

$$
h_0 = 2
$$

$$
h_1 = \frac{2}{3}
$$

$$
h_2 = \frac{2}{5}
$$

tel que

$$
F = \begin{pmatrix} 0 & 0 & 0 \\ 4\sqrt{3} & 0 & 0 \\ 0 & 4\sqrt{15} & 0 \end{pmatrix}
$$

 $\hbox{O\`u}$ 

$$
D = \left(\begin{array}{cccccc} 0 & 0 & 0 & 0 & 0 & 0 \\ 4\sqrt{3} & 0 & 0 & 0 & 0 & 0 \\ 0 & 4\sqrt{15} & 0 & 0 & 0 & 0 \\ 0 & 0 & 0 & 0 & 0 & 0 \\ 0 & 0 & 0 & 4\sqrt{3} & 0 & 0 \\ 0 & 0 & 0 & 0 & 4\sqrt{15} & 0 \end{array}\right).
$$

Le vecteur  ${\cal C}$  est la solution du problème quadratique suivant

$$
\begin{cases}\n\min Q = \frac{1}{2}C^t Hc + C^t f \\
AC = b\n\end{cases}
$$

;

tel que  $H$  est la matrice hessienne

$$
H = 2D \int_0^1 \Psi(t)\Psi(t)^t D^t
$$

 ${\rm o}{\dot {\bf u}}$ 

$$
H = 2 \begin{pmatrix} 0 & 0 & 0 & 0 & 0 & 0 \\ 0 & 48 & 0 & 0 & 0 & 0 \\ 0 & 0 & 97 & 0 & 0 & 0 \\ 0 & 0 & 0 & 0 & 0 & 0 \\ 0 & 0 & 0 & 0 & 48 & 0 \\ 0 & 0 & 0 & 0 & 0 & 240 \end{pmatrix}
$$

et

$$
f = \int_0^1 6t^2 \Psi(t) dt,
$$

avec

$$
A=\left[ \Psi \left( 0\right) ,\Psi \left( 1\right) ,\Psi _{j}\right] ^{t}
$$

$$
b = [0, \frac{1}{4}, 0]^t.
$$

où

$$
\Psi_j C = 0.
$$

représente les conditions de correlation tel que

$$
\Psi_j \! = \! \left[ \Psi_{1,0} \left( \frac{1}{2} \right), \Psi_{1,1} \left( \frac{1}{2} \right), \Psi_{1,2} \left( \frac{1}{2} \right), -\Psi_{2,0} \left( \frac{1}{2} \right), -\Psi_{2,1} \left( \frac{1}{2} \right), -\Psi_{2,2} \left( \frac{1}{2} \right) \right].
$$

On a utilisé la fonction Matlab "quadprog" pour résoudre ce problème, On a trouvé

$$
C = \left(\begin{array}{c} 0.0055 \\ 0.0032 \\ 0.0000 \\ 0.0685 \\ 0.0478 \\ 0.0114 \end{array}\right).
$$

L'erreur globale entre la solution exacte et la solution numérique trouvée est calculée par cette formule

$$
E = ||y_{\text{approchée}} - y_{\text{exact}}||_2
$$

$$
E = 0.0136
$$

Dans cette figure, on a la comparaison de la solution exacte et la solution approximative qui sont presque confondues.

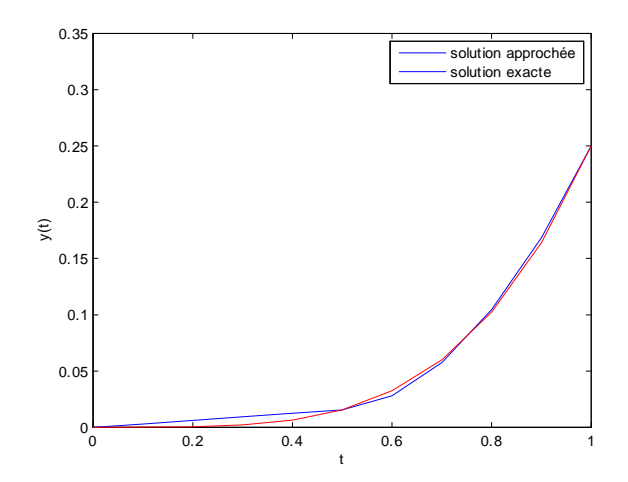

FIG.  $3.1$  – Comparaison de la solution exacte et la solution approximative

### Conclusion

La série d'ondelettes tronquées de Jacobi avec sa matrice opérationnelle de dérivées ont été utilisées pour résoudre un problème de calcul variationnel. La principale caractéristique de l'approche utilisant cette technique est qu'elle réduit ces problèmes à ceux de la résolution d'un problème d'optimisation ainsi simplifie grandement le problème. Le test numérique montre que la méthode donne de bons résultats pour les petites valeurs de  $j$  et  $M$ , pour l'exemple donné dans ce mémoire on a obtenu de bons résultats pour  $j = 1$  et  $M = 2$  en utilisant la fonction Matlab quadprog pour trouver le minimum. Enfin, n peut résoudre d'autres problèmes de calcul variationnel non linéaires et à plusieurs variables par cette méthode.

# Bibliographie

- <span id="page-26-1"></span> $[1]$  N. Abbassa. Analyse multi-échelles d'ondelettes de Jacobi et applications, thèse Doctorat LMD, de Abdelhamid Ibn Badis Mostaganem, 2020.
- <span id="page-26-0"></span>[2] N. Benmeghnia. Noyaux à base de polynômes orthogonaux pour les machines à vecteur de support (svms). Mémoire de Master, Université de Abdelhamid Ibn Badis Mostaganem, 2017.
- [3] A. Bokhari, A. Amir, and S. M. Bahri. A numerical approach to solve quadratic calculus of variation problems. Dynamics of Continuous, Discrete and Impulsive Systems Series  $B :$  Applications and Algorithmes,  $25 : 427 - 440, 2018$ .
- [4] C.F. Chen, C.H. Hsiao, A Walsh series direct method for solving variational problems, J. Franklin Instit.  $300$  (1975) 265–280.
- [5] B. Fischer and J. pristen. Wavelets based on orthogonal polynomials. Mathematics of computation, 66 (220), 1997.
- <span id="page-26-3"></span>[6] M. Razzaghi  $a,b,*$ , S. Yousefib. Legendre wavelets direct method for variational problems, Mathematics and Computers in Simulation 53, 185–192, 2000.
- <span id="page-26-2"></span>[7] S. Suha. A. Asma ,Numerical Solution of Calculus of Variations by using the Second Chebyshev Wavelets ,University of Technology, Baghdad Iraq. January 2012.

### Annexe

programme Matlab

% programme pour rÈsoudre le premier exemple

clear all

close all

```
psi=[1 0 0 0 0 0 ;0 (1/6)*sqrt(6) 0 0 0 0 ;0 0 0 0 0 0 ;0 0 0 1 0 0 ;0 0 0 0 (13/3)*sqrt(6)
0;0 0 0 0 0 1;
```

```
f=[1/4*sqrt(2);1/8*sqrt(6);(1/4)*sqrt(10);7/4*sqrt(2);3/8*sqrt(6);(1/40)*sqrt(10)];
```
 $d=[0 \ 0 \ 0 \ 0 \ 0 \ 0 \ 0$ 

 $4*sqrt(3)$  0 0 0 0 0

 $0 \t 4*sqrt(15) \t 0 \t 0 \t 0$ 

0 0 0 0 0 0

0 0 0  $4*$ sqrt $(3)$  0 0

 $0 \t 0 \t 0 \t 0 \t 4*sqrt(15)$ ;

 $H=d*psi*d*$ 

 $a = [sqrt(2),sqrt(6),sqrt(10),0,0,0,0,0,0,sqrt(2),sqrt(6),sqrt(10),sqrt(6),sqrt(10),$  $-sqrt(2),$  sqrt $(6),$   $-sqrt(10)]$ ;

beq=[0;0.25;0];

 $x = \text{quadprog}(2*H,f,[],],\text{aeq},\text{beq})$ 

 $t1=0:0.1:0.5;$ 

 $t2=0.5$  :0.1 :1;

 $\text{sol1}=\text{x}(1)^*\text{sqrt}(2)+\text{x}(2)^*\text{sqrt}(6)^*(4*t1-1)+\text{x}(3)^*\text{sqrt}(10)^*(24*t1.^2-12*t1+1)$  ;  $sol2=x(4)*sqrt(2)+x(5)*sqrt(6)*(4*t2-3)+x(6)*sqrt(10)*(24*t2.^2-36*t2+13)$  ;

```
t=[t1,t2];
sol=t.^4/4 ;
error=norm(sol-[sol1,sol2])
figure(1)plot(t1,sol1)
hold on
plot(t2,sol2)
hold on
plot(t,sol,'r')legend({'solution approchée','solution exacte'})
xlabel('t')ylabel(y(t))
```